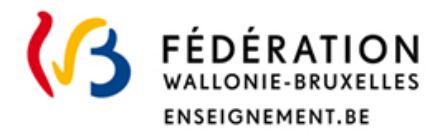

# Les Jurys de la Communauté Française de l'enseignement secondaire ordinaire

## Consignes d'examens

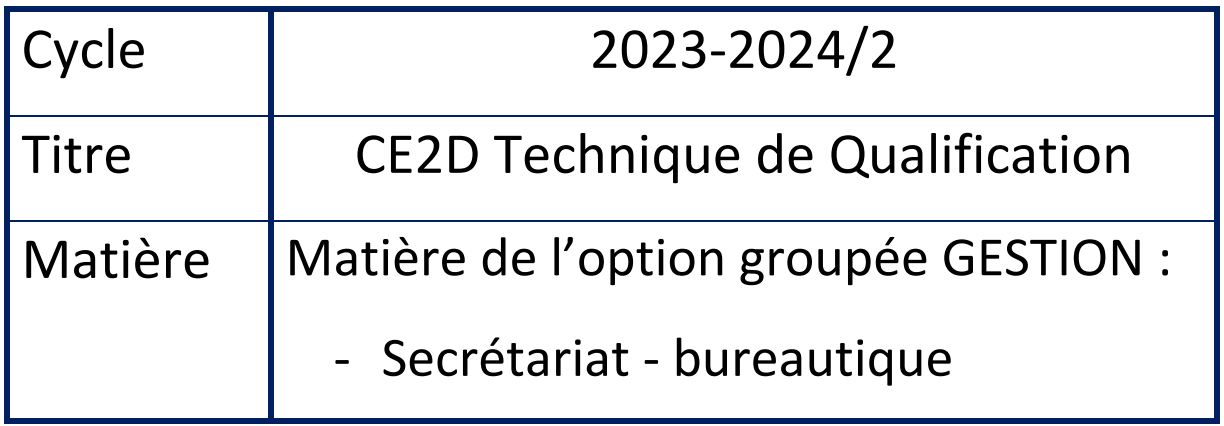

**Direction de l'organisation des jurys** Rue Adolphe Lavallée, 1 1080 Bruxelles

[jurys@cfwb.be](mailto:jurys@cfwb.be) Tél : +32 (0)2 690 85 86 [enseignement.be/](http://www.enseignement.be/)jurys

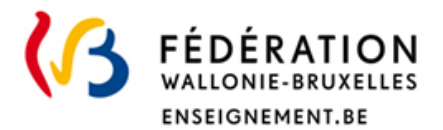

## **I. Informations générales**

#### **••• Identification de la matière**

Nom de la matière dans le décret : Secrétariat – Bureautique

#### **••• Programme**

Le numéro du programme : **105/2002/248 B** 

http://www.wallonie-bruxelles-enseignement.be/progr/105-2002-248B.pdf

Le lien pour les normes bureautiques: ["www.cuy.be/orthotypo/NORMES\\_D.pdf.](http://www.cuy.be/orthotypo/NORMES_D.pdf)

#### **LE PROGRAMME EN VIGUEUR EST OFFICE 2013**

Rappel : Les consignes qui suivent ne se substituent pas au programme de la Fédération Wallonie-Bruxelles. Ce document complète le programme et précise notamment les modalités d'évaluation.

#### **••• Titre visé, type d'enseignement et l'option**

Certificat d'enseignement secondaire du deuxième degré pour l'enseignement secondaire technique de qualification (CE2D) – Option Gestion.

#### **••• Rencontre obligatoire**

Le candidat devra se présenter à une **RENCONTRE OBLIGATOIRE** (voir horaire sur le site) En cas d'absence à celle-ci, le candidat ne sera pas convoqué à la suite des épreuves ci-après.

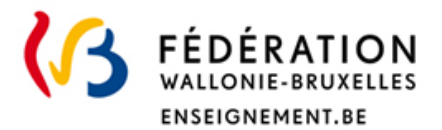

## **II. Organisation de(s) l'examen(s)**

#### **••• Modalité d'évaluation d'examen(s)**

#### **Matière : Bureautique : WORD + EXCEL**

- 1. Lettre à présenter et à disposer
- 2. Texte à présenter correctement
- 3. Tableau à mettre en forme correctement

#### ••• **Type d'examen**

- L'examen portant sur la matière **de Bureautique** est un **examen pratique**
- *Une tenue vestimentaire adéquate est souhaitée.*

#### **••• Consignes générales**

- Création d'un dossier a votre nom sur le bureau de votre ordinateur
- Récupération des fichiers nécessaires a l'examen via serveur ou dossier spécifique
- Enregistrement de la lettre et du texte sous les noms demandes ainsi qu'à l'endroit désigné.

#### **Lettre**

- Récupérer un texte pré-encodé et à modifier
- Disposer le texte sous forme de lettre en respectant la disposition BLOC A LA MARGE (américaine).
- Enregistrer votre lettre sous le nom figurant dans les consignes de l'examen et au bon endroit.
- L'intitulé des différentes mentions figurera dans les consignes respect de la disposition de toutes les parties de la lettre. (cfr normes bureautiques)
- RESPECT de toutes les normes bureautiques en vigueur (espacement, ponctuation, etc.)
- Pouvoir utiliser correctement le correcteur orthographique et les coupures de mots en fin de ligne – en cas d'utilisation du mode « justifié »).
- Utilisation correcte des alignements de paragraphe et retraits éventuels
- Présenter le plus esthétiquement possible la lettre (en fonction de la longueur de la lettre).
- Enregistrer votre fichier sous le bon nom et au bon endroit spécifiés dans les consignes
- Vérification orthographique absolument requise avant l'impression.
- Imprimer votre lettre et remettre au professeur

#### **Texte**

• Récupérer un texte pré-encodé et suivre les consignes de mise en forme du texte :

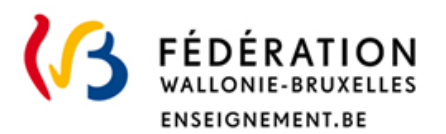

- Présentation du titre (centrage, mise en évidence, , etc….)
- Respect des retraits de paragraphe, justification gauche/droite du texte, vérification orthographique et coupure des mots ainsi que le respect des normes bureautiques pour l'ensemble du texte.
- Insertion d'images extraites d'internet et/ou se trouvant dans votre dossier.

#### **Tableau**

- Sur base d'un modèle, adapter la présentation d'un tableau de départ
- Mise en forme de cellules (format, alignement, …)
- Adaptation d'images (taille, disposition,…)
- Utilisation de formules de base  $(+,-,*,/)$  à l'aide d'adresses de cellules

#### **••• Timing de l'examen**

- Lettre : temps max. 45 minutes impression comprise
- Texte : temps max. 50 minutes impression comprise
- Tableau : temps max. 45 minutes impression comprise

**Le respect de ce timing, largement attribué, fera l'objet d'une évaluation qui pourrait être négative en cas de remise tardive par rapport au timing octroyé.**

#### **••• Matériel**

Matériel autorisé : Stylos, Effaceur, Tipp-ex, Bics de couleur, Surligneur, Gomme

Matériel refusé : Feuilles de cours ou de brouillon, GSM, smartphone, tablette, montre connectée et dictionnaire

## **III. Évaluation et sanction des études**

#### **••• Pondération**

La matière sera notée sur 20 points.

#### **••• Dispense**

Pour être dispensé, il faut obtenir une note minimum de 10/20.